*Шаблон разработан учителем физики и информатики Татьяной Николаевной Шамариной* 

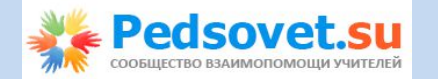

## *Пояснительная записка*

*Шаблон "Анализ результатов работ учащихся" позволяет учителю проанализировать результаты проверочной, контрольной или иной работы и создать по ним сводную ведомость.*

## *Шаблон состоит из нескольких листов:*

*Лист Списки : на данном листе учитель вводит ФИО учеников и номера вариант можно удалить. Нужно обязательно ввести данные в ячейки, выделенные голубым цветом.Для каждого задания нужно ввести максимальный балл за него и проверяемые по заданию знания.На листе*  1 нужно ввести количество учеников и критерии оценивания (только в ячейки го

*Лист Таблица : на данном листе в столбце В учитель выбирает номер вариант* В ячейку В2 вводит дату проведения работы. После выполнения заданий вводят *набрал каждый ученик по заданиям.Оценки, их количество, число ошибок по каждому заданию вычисляются автоматически.*

*Лист Анализ1* : подсчитывается количество оценок, проценты качества, успевс *обученности. Выводятся номера, которые не вызвали или вызвали затруднения у учащихся.*

*Самое главное: нужно правильно заполнить ячейки на листах Списки и 1. Тогда таблица будет правильно работать.*

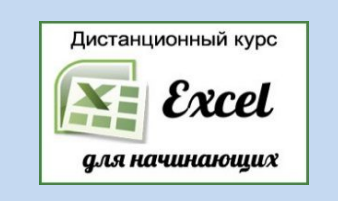

<mark>илю</mark> *проанализировать результаты проверочной, контрольной или иной работы и* 

> *: на данном листе учитель вводит ФИО учеников и номера вариантов. Лишних учеников*   $\delta$ ым цветом.Для ланию знания.На листе *нужно ввести количество учеников и критерии оценивания (только в ячейки голубого цвета).*

*: на данном листе в столбце В учитель выбирает номер варианта для каждого ученика. В ячейку В2 вводит дату проведения работы. После выполнения заданий вводятся баллы, которые набрал каждый ученик по заданиям.Оценки, их количество, число ошибок по каждому заданию* 

*: подсчитывается количество оценок, проценты качества, успеваемости и уровень обученности. Выводятся номера, которые не вызвали или вызвали затруднения у учащихся.*

*Самое главное: нужно правильно заполнить ячейки на листах Списки и 1. Тогда таблица будет* 

**Далее**

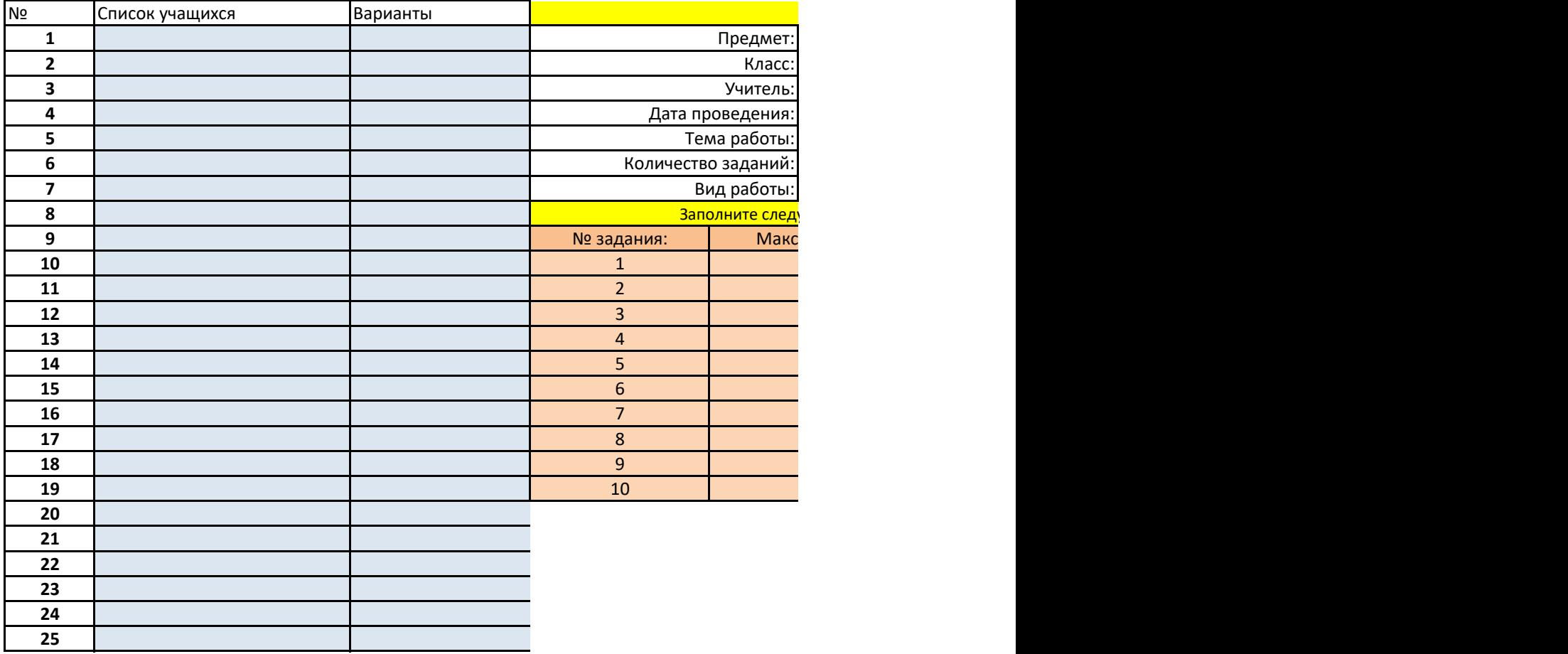

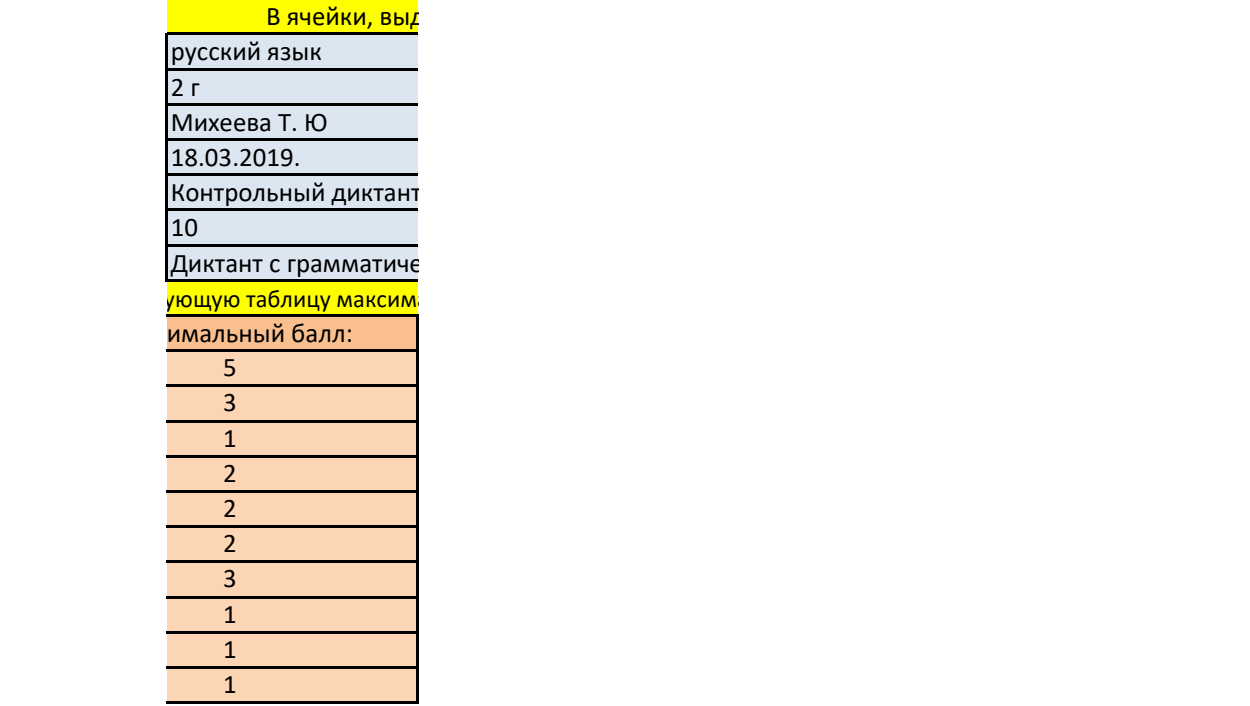

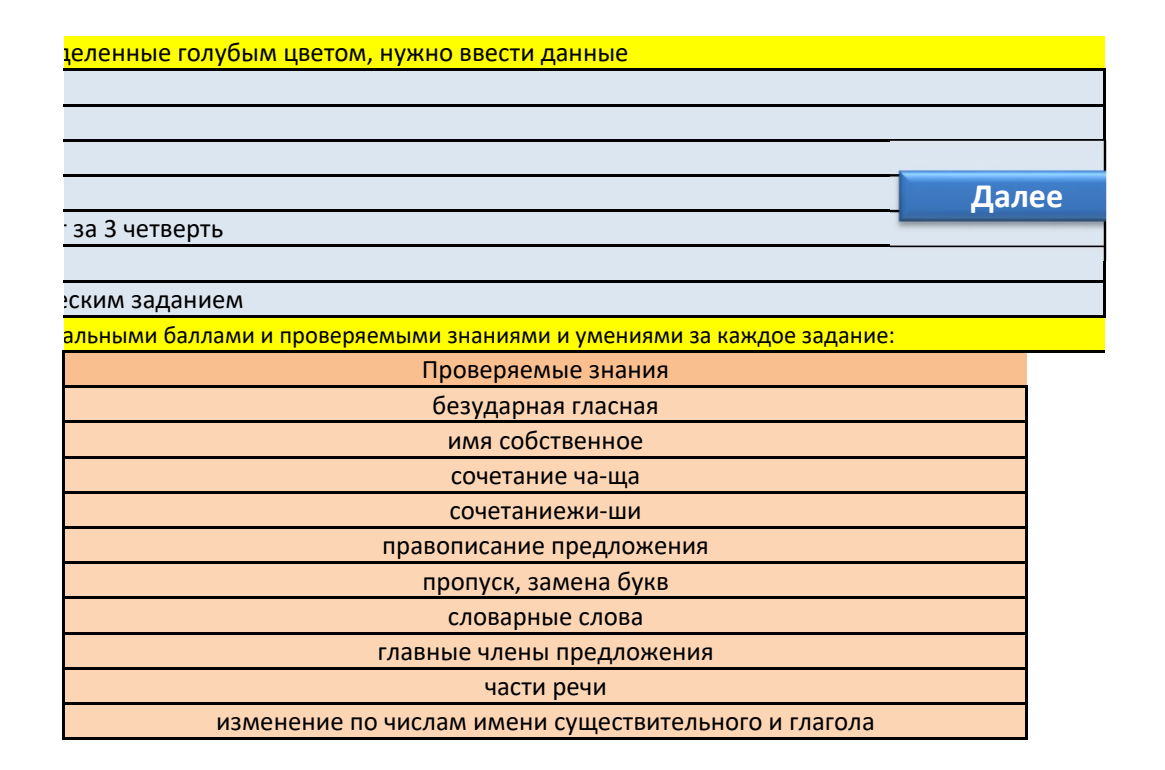

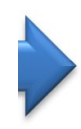

Количество учеников, которые писали работу:

23

## **Введите в ячейки голубого цвета критерии оценивания (диапазонами):**

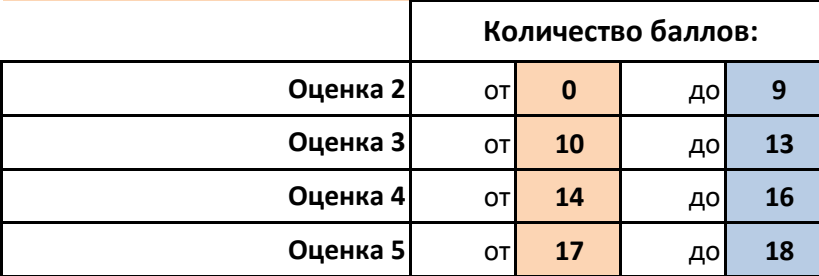

**Далее**

## **Контрольный диктант за 3 четверть**

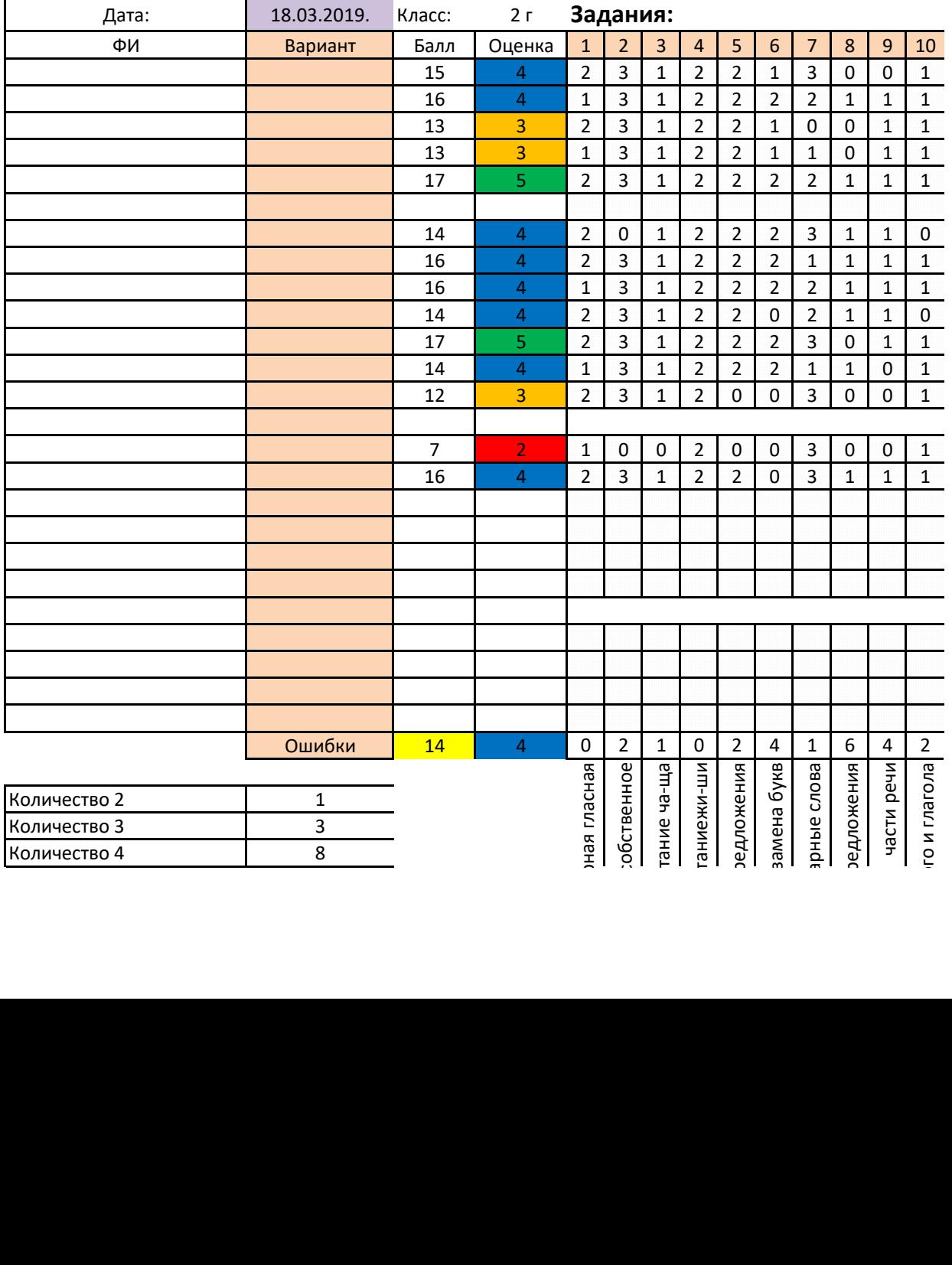

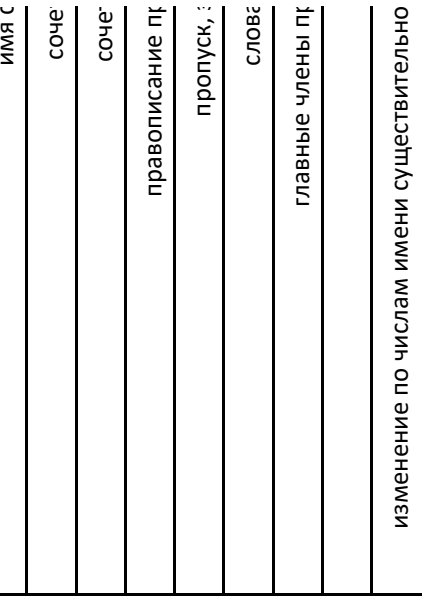

безудар

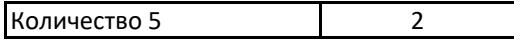

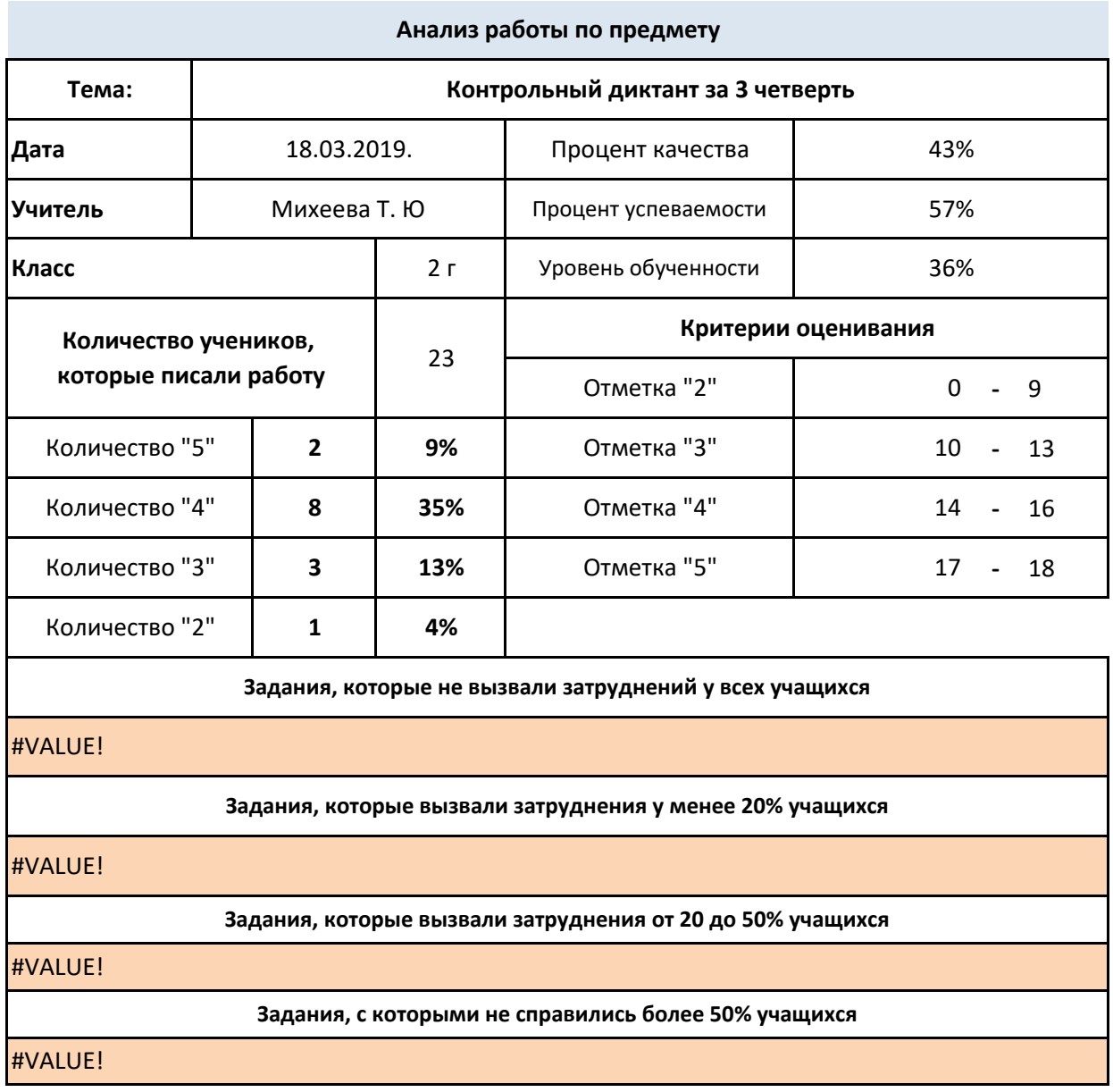

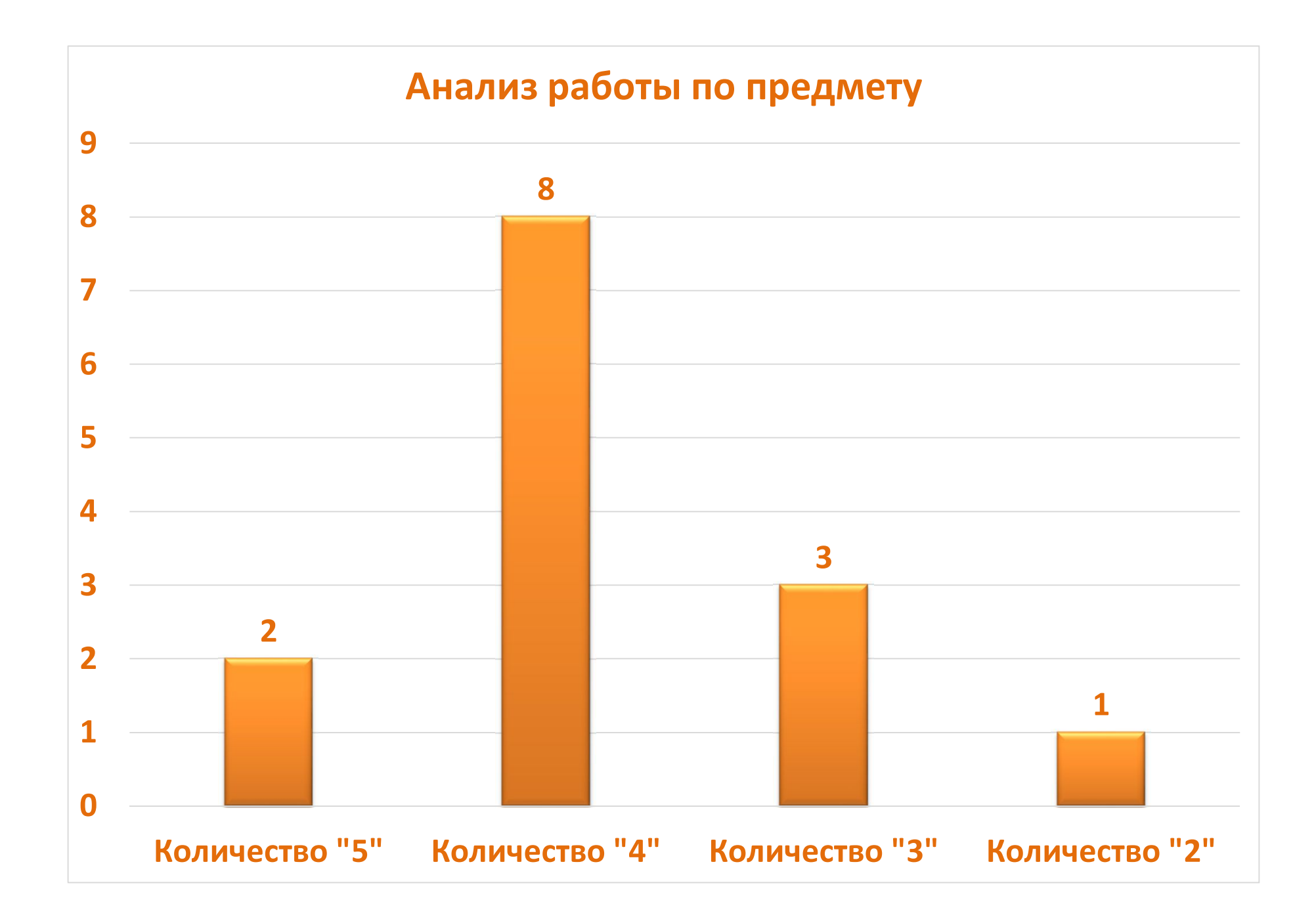